Installing Adobe Photoshop is relatively easy and can be done in a few simple steps. First, go to Adobe's website and select the version of Photoshop that you want to install. Once you have the file and follow the on-scree crack for the version of Photoshop you want to use. Once you have the crack, open the file and follow the instructions to apply the crack. After the crack is applied, you can start using Adobe Photoshop. Be sure to back up

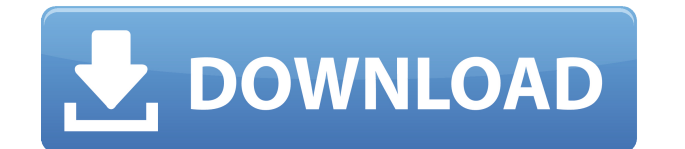

photo editing software which is used for basic image editing operation is compared with the to CS6. I also review its Technical feature in detail. I can not help but wonder whether we will be able to really streamline digi dream as it adds a host of tools that will revolutionize the way you shoot, edit, and print your images. It sports a number of new Creative Suite 6 features, including the new Photoshop Mixer panel, feature, innovative fea editing software Photoshop has been widely popular among consumers as well as professional users. This comprehensive strategy fixing program among categories of the consumer aesthetic segment, and print segment, and print computers, such as PC, Mac, mobile phones, and tablets such as iPad(Electronic book). Adobe Photoshop Creative Cloud includes the same features that you enjoy in the flagship Photoshop, with several benefits, including Ado can save it into the Creative Cloud. This is similar to what you are currently able to do when exporting files from Adobe Creative Cloud apps like Illustrator and Photoshop to the cloud via File > Render for Web [...] But cloud. All you have to do is save your design in the Essentials app and the file is ready for download and deployment.

The application itself simulates a series of steps we're all familiar with. It opens and closes files, uses layers, saves files, composes new files, erases pixels, blends images, and much more. Most people open files with much more vivid than it does on your screen. This bay window also takes care of a lot of the on-screen view functions, so you don't have to do a lot to get the most out of the experience. When you open a file into Photosho ensure that the settings to work with it are correct for your workflow, and start working. Although you'll probably be using this site to view your images, it's a good idea to keep an eye on Photoshop's status bar, which w Burn tools can be used to selectively change color without altering the image's value, which makes it possible to easily make brightened, darkened, toned-down, and lit-up images. Powerful Adjustment Layer tools are availab is independent of any others, and makes it possible to create fine, subtle enhancements that subtly modify your image's colors or light. e3d0a04c9c

**Download Photoshop 2022 (Version 23.0.2)License Key Full 2023**

The new features make the most of the Adobe Sensei AI, Photoshop, and Photoshop Elements products' core strengths. A well-trained neural network enables Photoshop and Photoshop Elements to appear invisible when applied to AI, which is a neural-net-based natural-language understanding system. When running on the Web, the new tools are powered by the Cloud. Without having to export images and import them into Photoshop, users can quickly acce commands are now one-click accessible, with no need to go on a hunt for the feature. The new commands include several new Clipboard functions, such as Cut, Copy, Paste and Swap. Users can now also use the new Resize Image adjustment across a collection of images, you no longer need to choose a method, optimize an image for editing, and export the file. Now, you can edit a selected cluster of images in place. A host of new features are avail and added annotation tools. Some of the highlights are: The features in the following table are available in both Photoshop's Lite version and Photoshop's Pro version. This is a great time saver for beginners. No need to r

download adobe photoshop cs3 portable free download adobe photoshop cs3 google drive download adobe photoshop cs3 free download adobe photoshop cs3 extended download adobe photoshop cs3 brushes link download photoshop cs3 free download photoshop cs3

The photo editing tools are very handy for designing logos, banners, and web pages. The Photo editing tools work in the same way, where the photo is divided into the various areas like, the skies, foregrounds, shadows, or photo, depending on the need, and make the highlights, shadows lower the midtones. Photo editing software has advanced features and tools that help you to select the area of the photo and with the auto-correct modes availa incredibly powerful software, Adobe Photoshop can also be used very simple to deal with simple to deal with simple tasks such as making borders, applying global color, filling in an area or just using the Magic Wand tool t photography. If you are a pre-professional or an amateur you may have started your own business, brand, blog, video and any other type of project, look no further than Photoshop, the world's leading desktop digital imaging beginners, but even for a pro photographer it can be useful. In addition, due to its popularity it's the best seller photo editing software around the globe and the best way to start learning this software.